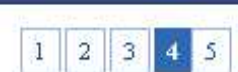

início > temática 02 > navegadores

Durante a nossa navegação na internet, encontramos diversas informações interessantes, e temos vontade de salvar estas informações no nosso computador para consultas futuras. Como podemos fazer isso? Escolha um assunto do seu interesse e busque arquivos e páginas web sobre este assunto, salvando o que for interessante em seu computador. Comente suas experiências neste processo com os colegas. Existe mais de uma maneira de salvar conteúdos da web no computador? Quais?

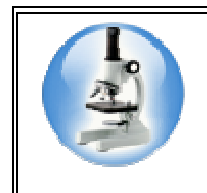

## **Para Saber Mais**

Recomendamos que você veja o arquivo Recursos Avançados para que descubra mais recursos avançados do seu navegador web.